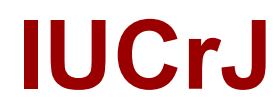

**Volume 10 (2023)** 

**Supporting information for article:** 

*MRC2020***: improvements to** *Ximdisp* **and the MRC image-processing programs** 

**J. M. Short, C. M. Palmer, T. Burnley, M. D. Winn, Q. Zhang, B. V. Venkataram Prasad, S. Chen, R. A. Crowther, P. N. T. Unwin and R. Henderson** 

## **TABLE I : Updated brief description of MRC programs**

## **Densitometry**

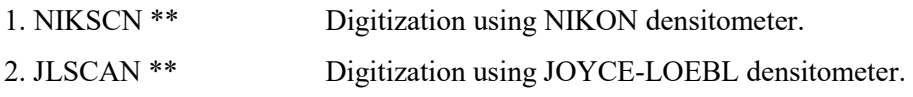

## **General processing**

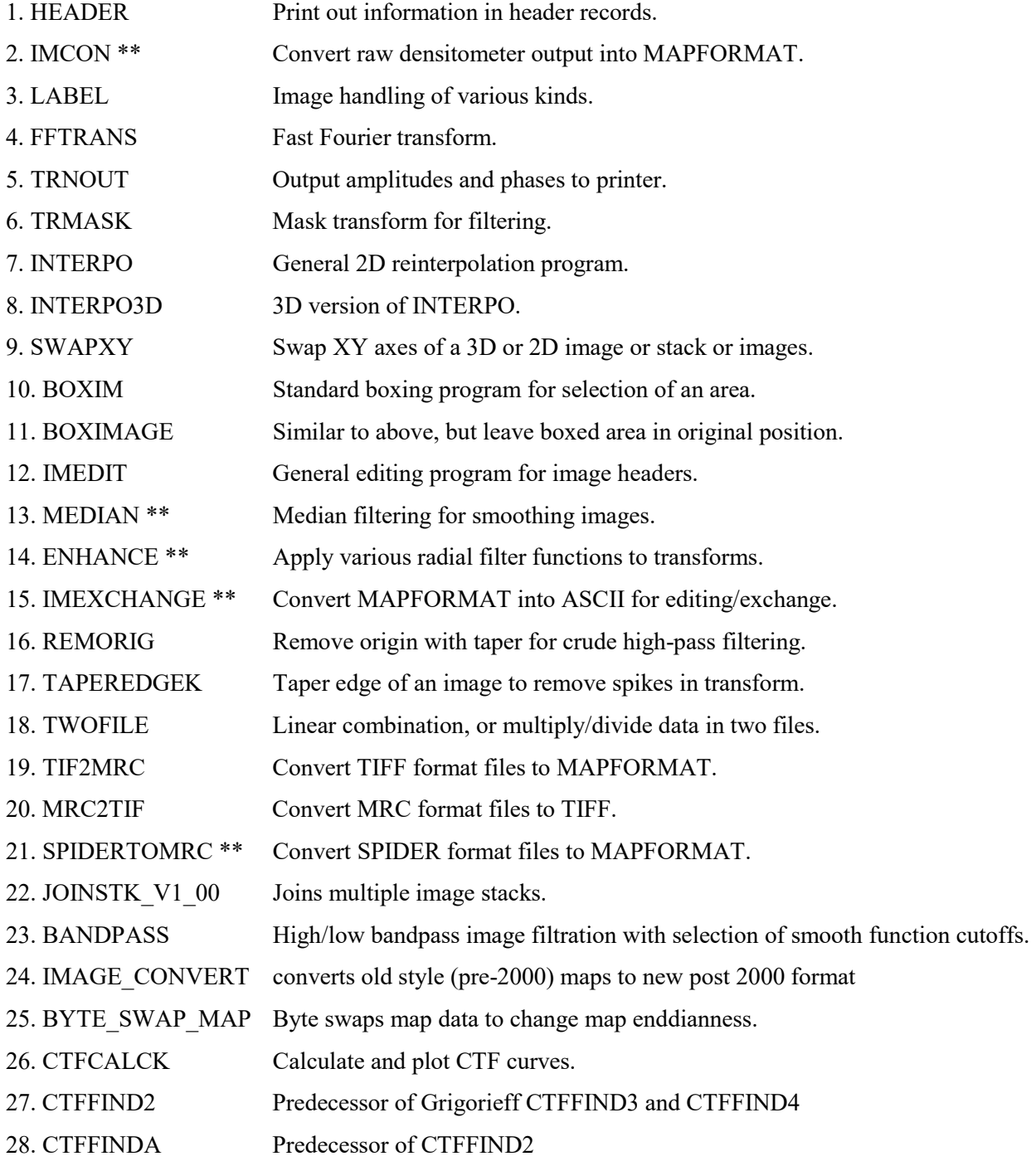

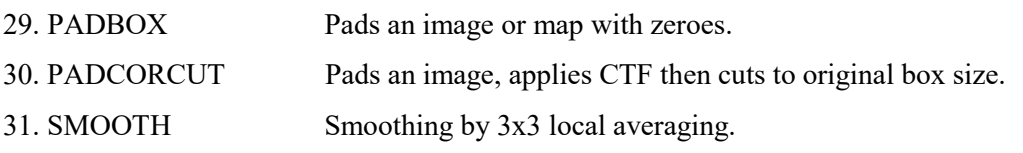

# **Two-dimensional crystals**

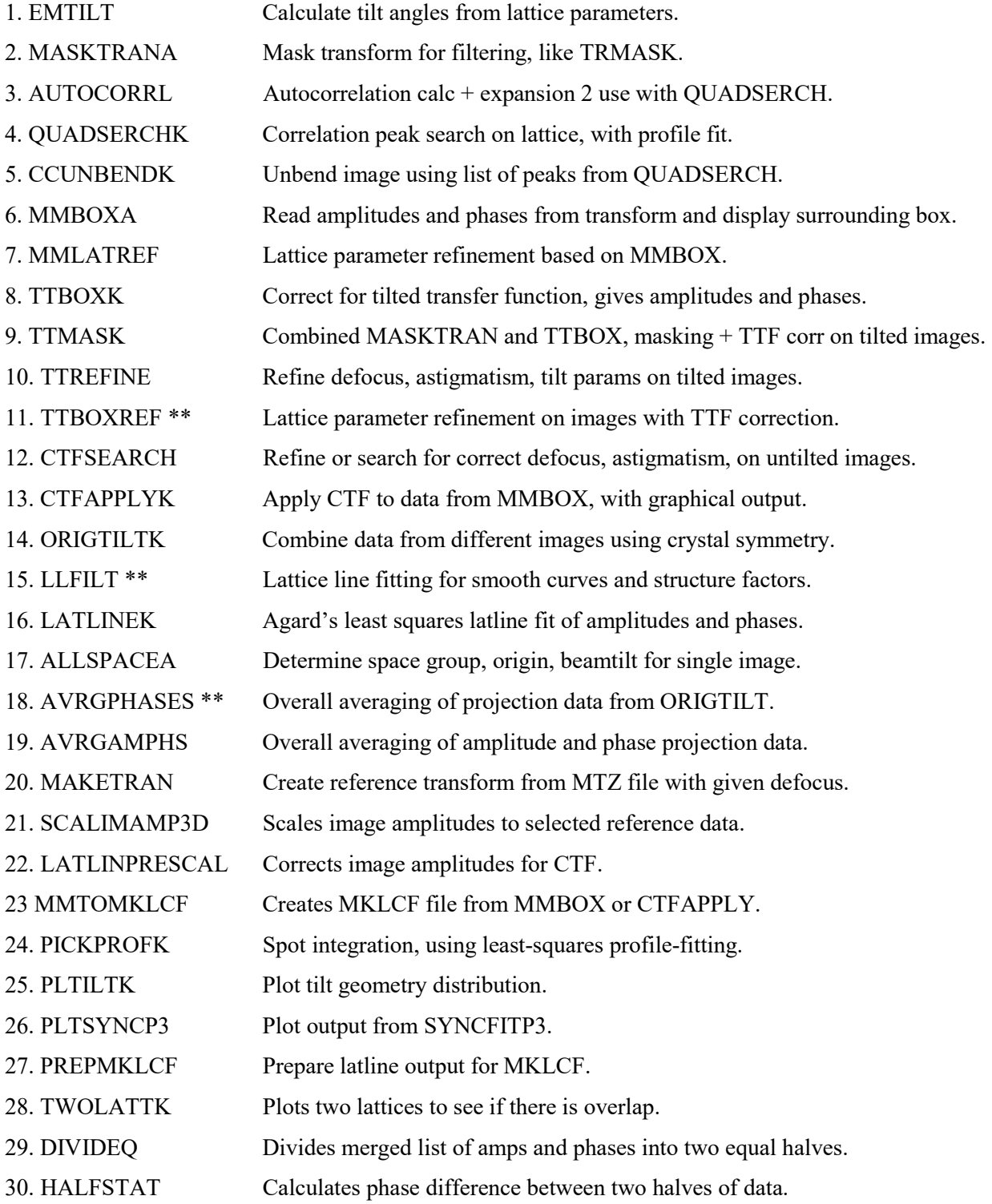

# **Electron diffraction patterns**

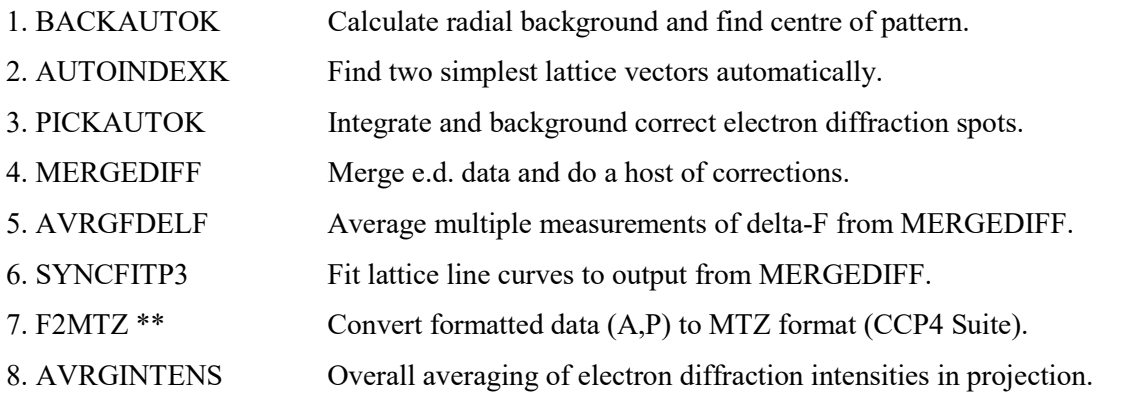

## **Helical structures**

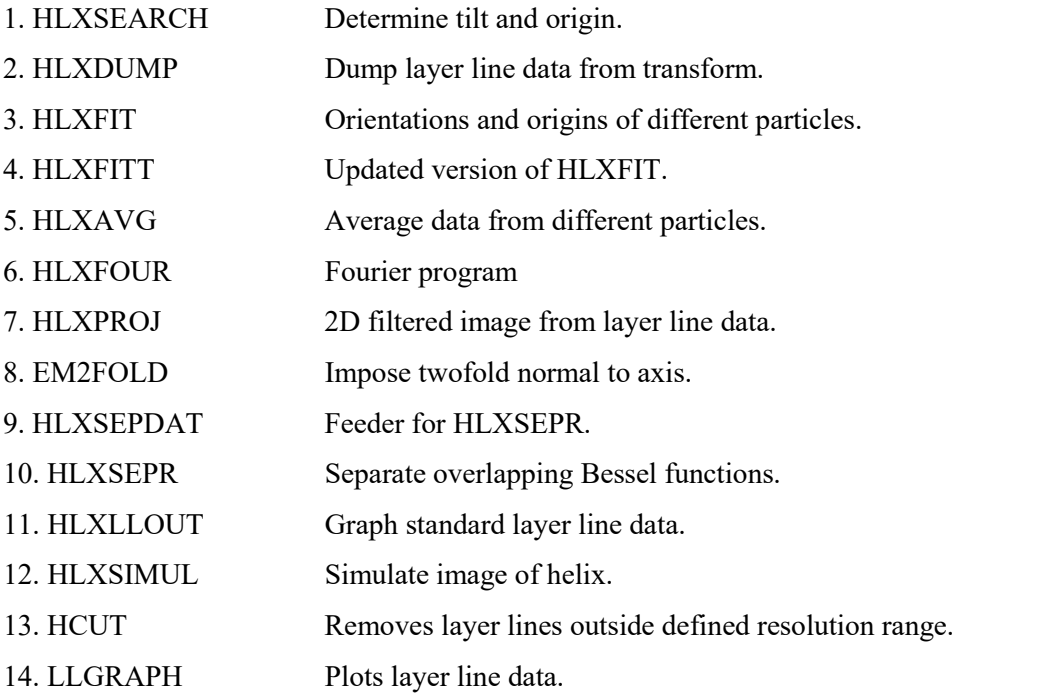

## **Icosahedral viruses**

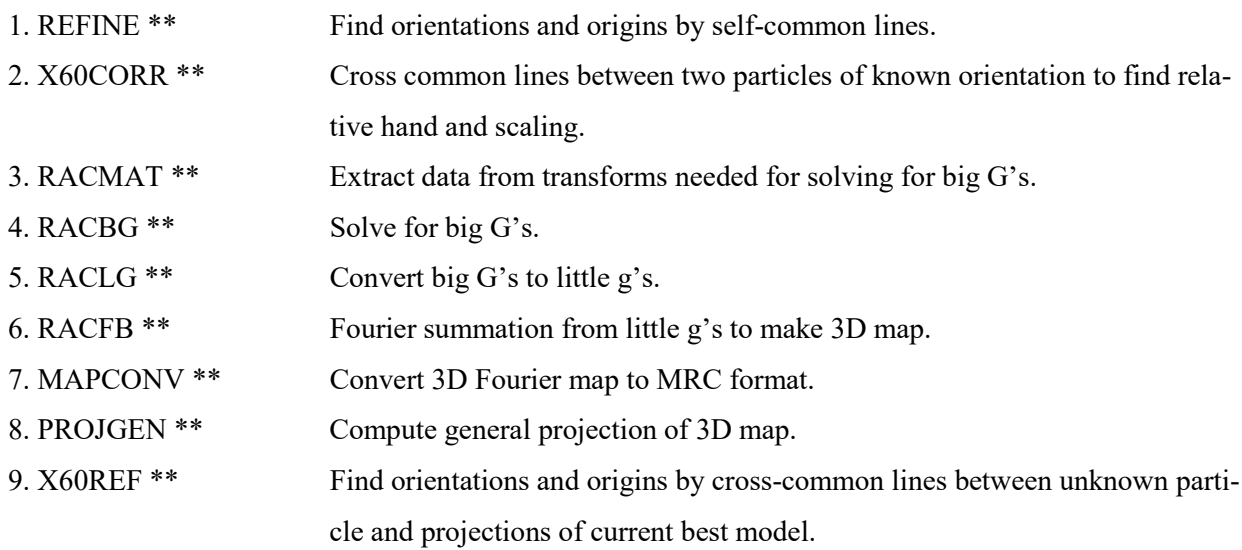

## 10. SHELLS \*\* Section map on spherical shells for display

#### **Rotational averaging and filtering**

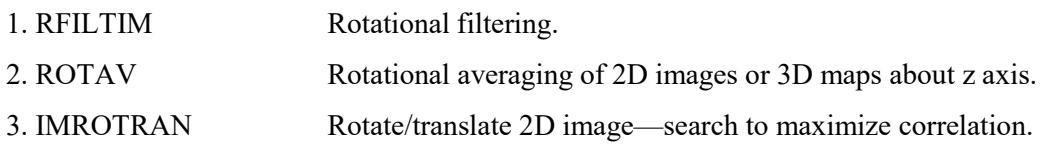

#### **Calculating and contouring maps (from CCP4 suite)**

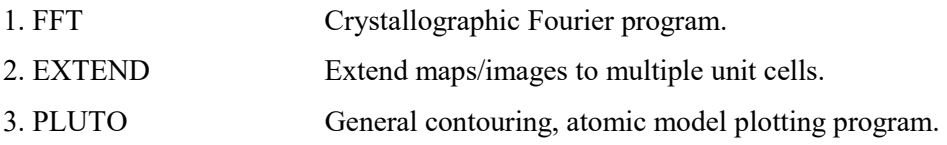

#### **General display**

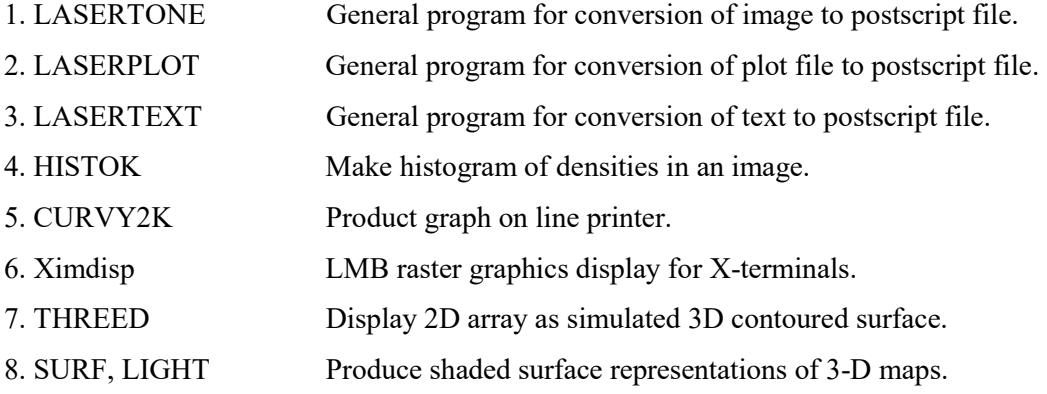

\*\* These programs are now obsolete or not included in the current distribution via CCP-EM. They may still be available from the authors of Crowther et al (1996).